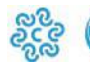

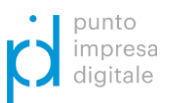

La domanda va corredata del modello F23 comprovante il pagamento dell'imposta di Bollo.

Compilazione del modello F23:

- importo dell'imposta di bollo **€ 16,00**;
- nel campo 6 codice ente: **TWN;**
- nel campo 10 anno: **2022** numero: **SSVPID**;
- nel campo 11 codice tributo **456T**;
- nel campo 12 descrizione: **Imposta di bollo su istanza Bando CCIAA SS Voucher Digitali 2022.**

Una volta effettuato il pagamento, il modello F23 deve essere scansionato e inserito tra i documenti allegati alla domanda.